# **BUTTONUP**

## Description

Occurs when the mouse button is released.

### **Syntax**

bforward = **BUTTONUP** (ctrlentID, ctrlclassID, xdown, ydown, xup, yup, ctrlkey, shiftkey, mousebutton)

#### Parameters

BUTTONUP accepts arguments for the following parameters.

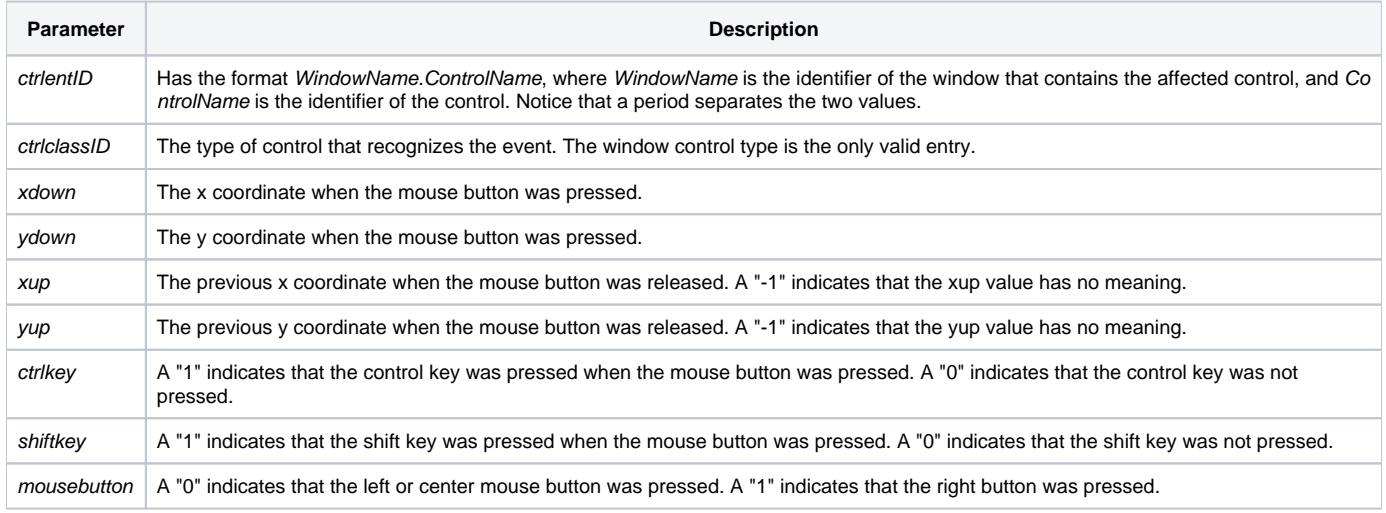

#### **Returns**

True or false. If false, the program execution returns to the calling procedure. If true, the event processing goes to the next level.

#### See also

[BUTTONDOWN event](https://wiki.srpcs.com/display/Events/BUTTONDOWN)